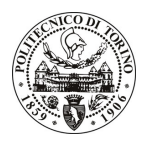

# **POLITECNICO DI TORINO**

### Avviso di procedura per il conferimento di un incarico individuale di collaborazione occasionale presso il Dipartimento di Automatica Informatica per lo svolgimento di attività di "Divulgazione delle informazioni e delle metodologie risultanti dal progetto **ENIAC-MODERN (MOdeling and DEsign of Reliable, process variation-aware** Nanoelectronic devices) relativamente agli algoritmi per la riduzione delle correnti di perdita in circuiti e sistemi digitali nanometrici"

## cod. 137/11/CC

## Il Responsabile del Servizio Risorse Umane e Organizzazione

**Avvisa** 

### Art. 1 **Oggetto**

È indetta una procedura di valutazione comparativa per l'affidamento temporaneo di un incarico individuale di collaborazione occasionale a personale esterno di particolare e comprovata specializzazione universitaria presso il Dipartimento di Automatica Informatica per lo svolgimento di attività di "Divulgazione delle informazioni e delle metodologie risultanti dal progetto ENIAC-MODERN (MOdeling and DEsign of Reliable, process variation-aware Nanoelectronic devices) relativamente agli algoritmi per la riduzione delle correnti di perdita in circuiti e sistemi digitali nanometrici."

In particolare l'attività prevede:

- · L'attività prevede lo studio e la realizzazione di una piattaforma web correlata da un piano per la divulgazione delle metodologie e dei risultati emersi in relazione all'ottimizzazione del consumo energetico dei circuiti digitali che permetta di:
	- 1 divulgare gli avanzamenti scientifici e tecnologici conseguiti;
	- 2 aumentare l'accettazione delle metodologie e loro applicazioni sviluppate;
	- 3 assicurare interazioni con altri gruppi;
	- 4 ispirare altri progetti in quest'ambito di ricerca;
	- 5 diffondere la conoscenza in più ampli settori della società.

Le competenze professionali richieste sono:

- · E' richiesta un'approfondita conoscenza delle metodologie di progettazione e sviluppo di piattaforme web per la divulgazione dei risultati nell'ambito della progettazione di circuiti e sistemi elettronici a basso consumo energetico.
- · Esperienza lavorativa nel contesto di progetti analoghi
- Conoscenza della lingua inglese
- · Curriculum idoneo per lo svolgimento dell'attività descritta

Modalità di realizzazione:

• L'incarico verrà svolto in autonomia sulla base delle linee quida fornite dal Responsabile Scientifico, con verifica finale dei risultati consequiti. La struttura di riferimento è il Dipartimento di Automatica Informatica.

La durata dell'incarico sarà pari a 1 mese e il compenso lordo complessivo è pari a  $\in$  1.500,00.

Luogo della prestazione: al di fuori degli spazi dipartimentali.

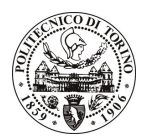

# **POLITECNICO DI TORINO**

### **Art. 2 Requisiti**

Per la partecipazione alla procedura di valutazione comparativa è richiesto uno dei sequenti titoli di studio:

• Laurea dell'ordinamento antecedente il D.M. 509/99 in Ingegneria Elettronica o in Lingue e Letterature straniere, oppure Laurea specialistica o magistrale in Ingegneria Elettronica (Classe 32/S) o in Lingue e Letterature straniere (Classe 42/S).

Per coloro che hanno conseguito il titolo di studio all'estero è richiesta l'equipollenza o l'equivalenza al titolo richiesto. L'equivalenza, ai soli fini dell'ammissione alla presente procedura di valutazione comparativa, tra il titolo di studio conseguito all'estero e la professionalità connessa alla selezione è accertata dalla Commissione in sede di valutazione del curriculum.

### Art. 3 Domanda e termine di presentazione

La domanda di partecipazione va presentata in carta semplice al Servizio Risorse Umane e Organizzazione – Ufficio Personale non strutturato ed elaborazione dati - negli orari 10.00-13.00, e 14.00-16.00, ovvero inviata tramite fax, allegando copia di un documento di riconoscimento in corso di validità, al n. 0110905919, entro le ore 16.00 del giorno 23.11.2011. La data di arrivo sarà comprovata dal timbro a calendario apposto dall'ufficio. Non saranno ritenute valide le domande pervenute oltre il suddetto termine.

La domanda deve essere corredata dal curriculum vitae, contenente dettagliata descrizione in merito a studi ed esperienze professionali maturate, nonché ogni altra informazione che il candidato ritenga utile ai fini della valutazione, in relazione al profilo professionale richiesto.

## **Art. 4**

### **Selezione**

La Commissione procederà a valutare comparativamente i curricula presentati dai candidati ed allo svolgimento di un colloquio che si terrà in data 05/12/2011 alle ore 14.00, presso la Sala Riunioni 3 del Dipartimento di Automatica Informatica - Corso Duca degli Abruzzi, 24 - Torino.

I criteri di valutazione sono predeterminati dalla stessa Commissione.

Al termine dei lavori la Commissione redige un verbale in cui dà conto delle operazioni svolte e delle valutazioni espresse nei confronti dei candidati.

L'esito della procedura valutativa verrà pubblicato sul sito web all'indirizzo www.swa.polito.it/services/concorsi/

### **Art. 5 Contratto**

Il candidato dichiarato idoneo sarà invitato a stipulare un contratto di collaborazione occasionale e si obbligherà a fornire la propria collaborazione in forma autonoma e senza vincolo di subordinazione.

La mancata presentazione alla stipula determina la decadenza del diritto alla stipula stessa.

#### Art. 6 Stipula del contratto: controllo preventivo di legittimità

L'efficacia del contratto che verrà stipulato a seguito della procedura in oggetto è subordinata all'esito positivo del controllo preventivo di legittimità da parte della Corte dei Conti, ai sensi dell'art. 3, comma 1, lettera f bis della L. 20/94.

### **Art. 7**

### Norme di salvaguardia e tutela della Privacy

Per quanto non espressamente previsto dal presente bando saranno applicate, in quanto compatibili, le norme di legge in materia concorsuale.

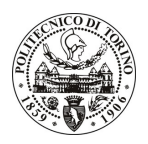

# POLITECNICO DI TORINO

I dati personali trasmessi dai candidati con la domanda di partecipazione alla selezione, ai sensi del D.Lgs. 196/03, saranno trattati per le finalità di gestione della procedura di valutazione comparativa. Torino, 18.11.2011

> IL RESPONSABILE DEL SERVIZIO RISORSE UMANE E ORGANIZZAZIONE (Paola Vigliani) F.to P. VIGLIANI